# **HEIGHT**

# PURPOSE

Specifies the height of the following diagrammatic graphics components:

- **1.** letters, numerals, and mathematics symbols from the TEXT command;
- **2.** arrow head length from the ARROW command;
- **3.** capacitor bar height from the CAPACITOR command;
- **4.** resistor wrinkle height from the RESISTOR command;
- **5.** inductor loop height from the INDUCTOR COMMAND.

# **DESCRIPTION**

The height of the character is from the visible bottom of the character to the visible top of the character. The vertical spacing between characters is not counted (that is controlled by the VERTICAL SPACING command). The height is in decimal units of 0 to 100. A height of 0 would be negligibly small while a height of 100 would be full screen vertical distance.

#### **SYNTAX**

HEIGHT <value>

where <value> is a number or parameter in decimal range 0 to 100 that specifies the desired height.

# EXAMPLES

HEIGHT 10 HEIGHT 3 HEIGHT 2.55 HEIGHT H

# NOTE 1

The HEIGHT command with no arguments reverts the height to the default.

#### NOTE 2

If hardware characters are used (FONT TEKTRONIX), DATAPLOT uses the closest size available on that device. Some devices have only 1 hardware character size and most have only a few discrete sizes.

# NOTE 3

There are also commands to control the heights of each of the elements of a plot (see the RELATED COMMANDS section).

#### DEFAULT

The default height is 2.0.

#### SYNONYMS

None

#### RELATED COMMANDS

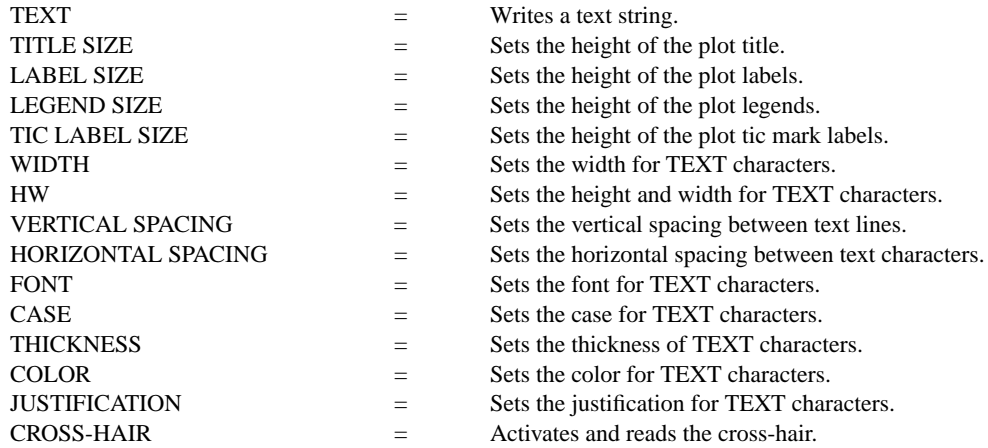

ERASE  $=$  Erases the screen (immediately).

#### APPLICATIONS

Presentation graphics

# IMPLEMENTATION DATE

Pre-1987

# PROGRAM

VERTICAL SPACING 6 CRLF ON MARGIN 10 FONT DUPLEX HEIGHT 4 MOVE 5 95 TEXT JAPAN's 6-POINT PROGRAM FOR MOVE 5 89 TEXT QUALITY MANUFACTURING HEIGHT 2.2 MOVE 10 80 TEXT CIRC() QUALITY AUDITS TEXT CIRC() COMPANY-WIDE QUALITY CONTROL (CWQC) TEXT CIRC() QUALITY TRAINING AND EDUCATION TEXT CIRC() APPLICATION OF STATISTICAL METHODS TEXT CIRC() QUALITY CIRCLE ACTIVITIES TEXT CIRC() NATION-WIDE QUALITY CONTROL PROMOTIONAL ACTIVITIES HEIGHT 2 MOVE 5 10 TEXT SOURCE: Q.C. TRENDS WINTER 1985, PAGES 22-23.

# JAPAN'S 6-POINT PROGRAM FOR **OUALITY MANUFACTURING**

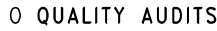

O COMPANY-WIDE QUALITY CONTROL (CWQC)

- O QUALITY TRAINING AND EDUCATION
- O APPLICATION OF STATISTICAL METHODS
- O QUALITY CIRCLE ACTIVITIES
- O NATION-WIDE QUALITY CONTROL PROMOTIONAL ACTIVITIES

SOURCE: Q.C. TRENDS WINTER 1985, PAGES 22-23.